## **Esame di LP1**

*Prof Piero Bonatti* 18 Giugno 2015

## **Domande generali – Max 6 punti**

**Esercizio 1**: **[2 punti]** Barrare tutte le frasi **vere**.

- [ ] Il controllo di correttezza dei downcast richiede controlli a runtime.
- [ ] Se A è una istanza di B e B è una istanza di C allora A è una istanza di C.
- [ ] Se A è una istanza di B e B è una sottoclasse di C allora A è una istanza di C.
- [ ] La funzione *membro*(*elemento,lista*) nel paradigma funzionale può essere usata anche per generare tutti gli elementi della lista.
- [ ] Le macro (come ad es. le *#define* del C) hanno un proprio ambiente locale implementato con un record di attivazione.

**Esercizio 2**: **[2 punti]** Considerate l'assegnamento x=\*(y+1) dove il tipo di y è int\*. Barrare l'espressione che rappresenta il significato corretto della sua parte destra:

 $\lceil \int \text{mem}(env(y)) + 1 \rceil \cdot \text{mem}(env(y) + 1) \rceil \cdot \text{mem}(env(y)) + 1$ 

**Esercizio 3**: **[2 punti]** Completare il seguente diagramma inserendo opportune scritte nei rettangoli, poi indicare il tipo di implementazione raffigurato e un linguaggio che lo adotta.

- 1. [ ] Compilata pura; [ ] Interpretata pura; [ ] Mista con macchina intermedia
- 2. Esempio di linguaggio:

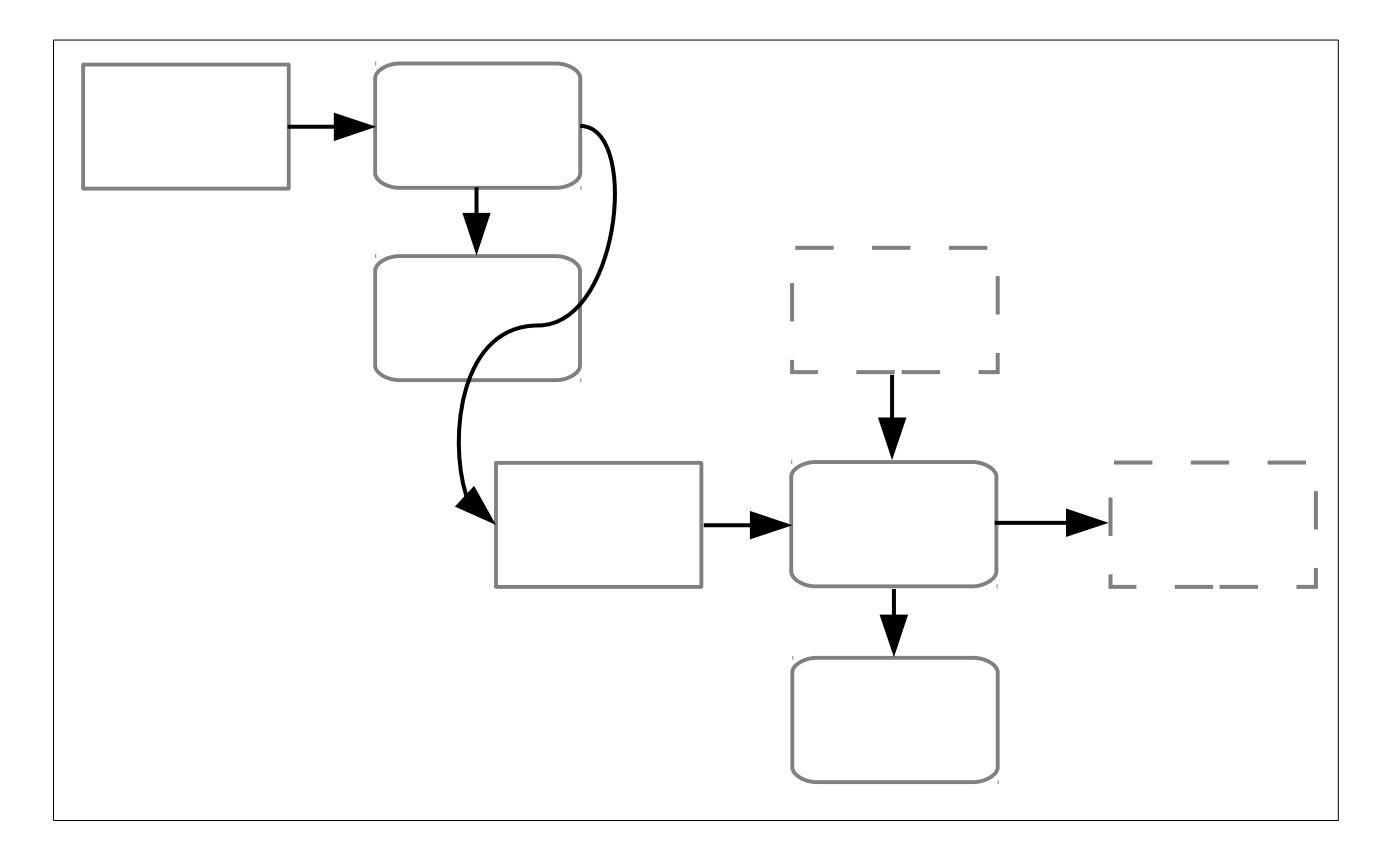

## **Esercizio sul passaggio di parametri – Max 11 punti**

Dire qual è l'output del seguente programma nei casi elencati qui sotto:

- 1. Scoping dinamico,  $[MODE] = IN$  per copia
- 2. Scoping dinamico, [MODE] = IN per riferimento
- 3. Scoping statico, [MODE] = IN per copia
- 4. Scoping statico, [MODE] = IN OUT per riferimento

Mostrare gli stack di attivazione (pena la perdita di punti), tranne nei casi di errore, nei quali bisogna invece indicare l'istruzione che causa l'errore.

```
program p1 
int x; int y; int z; int t; 
           procedure p2([IN x copia] int x) 
           int z; 
           BEGIN 
      z = y * 1;x=y;y=t-4;t=y*1;write(x,y,z,t);     END 
           procedure p3([MODE] int t) 
           int z; int x; 
           BEGIN 
      z=t+2;x=4;if y < 2 then t = 1 else t = 4;
      y=1;p2(y);
      write(x,y,z,t);     END 
           procedure p4([IN x copia] int z) 
           int x; 
           BEGIN 
           x=t; 
      z=1;t=2;
      y=4;p3(t);write(x,y,z,t);     END 
BEGIN 
x=1;
y=3;z=1;
t=2;
p4(x); 
write(x,y,z,t);END
```
## **UML – Max 15 punti**

Progettare un sistema di noleggio auto con le seguenti caratteristiche. Ogni agenzia possiede una flotta di auto, suddivise in tre categorie: city car, berlina e lusso. Per ogni auto è indicato il costo giornaliero; quelle di lusso hanno in più una cauzione speciale. Ogni noleggio ha una durata, espressa in numero di giorni, un'auto e un cliente (di cui interessano nome e carta di credito). I noleggi possono essere pagati. Per implementare il pagamento, il metodo fa uso di un componente esterno per inviare direttive alle banche, di cui si sa solo che supporta il metodo *pagam\_cc*(*carta\_di\_credito,importo*).

**Esercizio 1:** Disegnare un diagramma delle classi per queste specifiche. **[max 7 punti]**

**Esercizio 2:** Disegnare un diagramma delle sequenze per lo scenario seguente, mostrando tutte le interazioni tra gli oggetti coinvolti. **Se un oggetto ha bisogno di un attributo privato di un altro oggetto dovete mostrare come se lo procura**.

Una agenzia crea un nuovo noleggio dove il cliente C0 noleggia l'auto A0 per 3 giorni. Poi un altro cliente C1, la cui carta di credito è CC1, paga il noleggio N1, durato 2 giorni e costato 40€ al giorno. Infine l'agenzia distrugge N1.

(Si consiglia di rappresentare entrambi i clienti come oggetti, non come utenti; in questo diagramma le attività dell'agenzia e di C1 possono partire autonomamente, senza bisogno di chiamate ai loro metodi; prestare attenzione alle informazioni che il noleggio deve acquisire per poter inoltrare la richiesta di pagamento al componente esterno).

**[max 8 punti]**